## CHEM-E7225/2024: Exercise 01

## Task 1 (Explicit integration methods).

Consider the Three-Tank System, a benchmark process representative of several typical industrial control applications (e.g., liquid level control in petrochemical plants). The process consists of three cylindrical tanks  $(T_i, i = 1, 2, 3)$  connected by two fixed valves  $(V_i, i = 1, 2)$ , with an outflow valve  $V_0$  for the last tank. We are interested in controlling the liquid levels  $(h_i, i = 1, 2, 3)$  in each tank by manipulating the incoming flow-rates to tanks  $T_1$  and  $T_3$  through the pumps  $T_1$  and  $T_3$ , respectively. The process is shown in Figure 1.

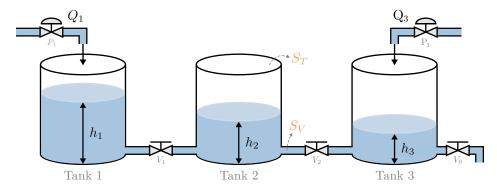

Figure 1: Three-Tank System: Process layout.

Using Torricelli's law to model the flow between tanks, and the tanh function to indicate its direction<sup>1</sup>, the mass balances for the individual components lead to the following nonlinear dynamics

$$\frac{dh_1}{dt} = \frac{1}{S_T} \left[ Q_1 - \alpha_V S_V \tanh(h_1 - h_2) \sqrt{2g|h_1 - h_2|} \right]; \tag{1a}$$

$$\frac{dh_2}{dt} = \frac{1}{S_T} \left[ \alpha_V S_V \tanh(h_1 - h_2) \sqrt{2g|h_1 - h_2|} - \alpha_V S_V \tanh(h_2 - h_3) \sqrt{2g|h_2 - h_3|} \right]; \tag{1b}$$

$$\frac{dh_3}{dt} = \frac{1}{S_T} \left[ Q_3 + \alpha_V S_V \tanh(h_2 - h_3) \sqrt{2g|h_2 - h_3|} - \alpha_0 S_V \sqrt{2gh_3} \right]; \tag{1c}$$

The state vector is  $x(t) = (h_1(t), h_2(t), h_3(t))$  and the controls are  $u(t) = (Q_1(t), Q_3(t))$ . The vector of model parameters in nominal operating conditions is  $\theta = (S_T, S_V, \alpha_V, \alpha_0, g) = (154, 0.5, 0.47, 0.77, 981)$ . The description of each process variable and the constant parameter values are presented in Table 1.

Table 1: Three-Tank System: Process variables and constant parameters.

| _Variable | Description                                   | Value          | Units           |
|-----------|-----------------------------------------------|----------------|-----------------|
| $h_1$     | Water level of tank 1                         | $\in [0, 60]$  | cm              |
| $h_2$     | Water level of tank 2                         | $\in [0, 60]$  | $\mathrm{cm}$   |
| $h_3$     | Water level of tank 3                         | $\in [0, 60]$  | $\mathrm{cm}$   |
| $Q_1$     | Flow-rate to tank 1                           | $\in [0, 140]$ | $\mathrm{ml/s}$ |
| $Q_3$     | Flow-rate to tank 3                           | $\in [0, 140]$ | $\mathrm{ml/s}$ |
| $S_T$     | Cross-section of tanks $T_i$ $(i = 1, 2, 3)$  | 154            | ${ m cm}^2$     |
| $S_V$     | Cross-section of valves $V_i$ $(i = 0, 1, 2)$ | 0.5            | ${ m cm}^2$     |
| $lpha_V$  | Flow coefficient of valves $V_i$ $(i = 1, 2)$ | 0.47           | _               |
| $lpha_0$  | Outflow coefficient of valve $V_0$            | 0.77           | _               |
| g         | Gravitational constant                        | 981            | $cm/s^2$        |

<sup>&</sup>lt;sup>1</sup>The hyperbolic tangent is  $\tanh(x) = (e^x - e^{-x})/(e^x + e^{-x})$ . This function satisfies  $\tanh(h_i - h_j) \approx 1$  if  $h_i - h_j \geq 0$ , indicating the flow direction from  $\tanh i$  to  $\tanh j$ , and  $\tanh(h_i - h_j) \approx -1$  if  $h_i - h_j < 0$ , indicating the opposite direction. We use it as a smooth alternative to the discontinuous sign function, as our tasks require differentiating the dynamics  $f(\cdot)$ .

In this assignment, you will implement different integration schemes to simulate the dynamics of this system. Re-write the dynamic model in Eq. (1) using the control notation to get it in the form  $\dot{x}(t) = f(x(t), u(t)|\theta_x)$ , then adapt the starting code in the archive EO1\_code.zip for the following tasks:

- Task 1.1. Complete the function file threeTank.m to implement the state-equation  $\dot{x}(t) = f(x(t), u(t)|\theta_x)$  for the Three-Tank System according to Eq. (1). (10 points)
- Task 1.2. Complete the function files eefunc.m (Explicit Euler, EE) and rk4func.m (4<sup>th</sup>-Order Range-Kutta, RK4) which implement explicit integration methods. (10 points)
- Task 1.3. Complete the function file Linearize.m which linearizes the dynamics  $\dot{x}(t) = f(x(t), u(t)|\theta_x)$  around a fixed-point  $P := (x_p, u_p)$  through Jacobians  $(\partial f/\partial x)|_{(x_p, u_p)}$  and  $(\partial f/\partial u)|_{(x_p, u_p)}$ , and converts the resulting model to discrete-time. Then, complete the function file fsimfnc.m which implements the analytical forward simulation map of affine time-invariant systems. (30 points)
- **Task 1.4.** Complete the first section of the script E01\_main.m to define the simulation and model parameters, the initial state, and an input signal. We suggest implementing the signal  $u(t) = (u_1(t), u_2(t))$ ,

$$u_1(t) = \begin{cases} u_Z & \text{for } t \le t_Z \\ 0 & \text{otherwise} \end{cases}, \qquad u_2(t) = \begin{cases} u_Y & \text{for } t \ge t_Y \\ 0 & \text{otherwise} \end{cases},$$

for different values of  $(u_Z, t_Z, u_Y, t_Y)$  satisfying  $0 \le t_Z, t_Y \le T_f$  and  $0 \le u_Z, u_Y \le 140$ . Remember to define these signals in discrete-time form,  $u_1 = (u_{1,1}, \dots, u_{1,K})$  and  $u_2 = (u_{2,1}, \dots, u_{2,K})$ .

Hint: Use concatenations of MATLAB's zeros and ones functions with appropriate sizes, or, more elegantly, use the heaviside step-function applied to time-nodes  $(t_1, \ldots, t_K)$ . (20 points)

Task 1.5. Complete the remaining sections of script E01\_main.m to simulate the Three-Tank system using the explicit integration methods (EE and RK4), and using CasADi's built-in integrator. Finally, execute the entire script to generate and plot the system responses. (30 points)

Consider a simulation time  $T_f$  of 240 seconds (with K = 300 time-nodes k, or more), and a valid initial state x(0) satisfying  $x_1(0) \neq x_2(0) \neq x_3(0)$ . Report the simulation plots and comment on the results **in terms of the process variables in Table 1 and layout depicted in Figure 1**, i.e., describe what is happening at the "physical plant" as the controls are applied. Moreover, compare the simulation results against those obtained using the affine model: Is the linear approximation valid somewhere during the simulation?